#### Referências Bibliográficas

- [Agüero, 2005] AGÜERO, K. P. A., Malhas numéricas a partir de imagens sísmicas. Master's thesis, Universidade Federal do Rio de Janeiro, 2005.  $(document)$ , 1.1
- [Amenta, Bern e Eppstein, 1998] AMENTA, N.; BERN, M. ; EPPSTEIN, D.. The crust and the  $\beta$ -skeleton: combinatorial curve reconstruction. Graph. Models Image Process., 60�2):125–135, 1998. 7
- [Amenta, Choi e Kolluri, 2001] AMENTA, N.; CHOI, S. ; KOLLURI, R. K.. The power crust. In: SMA '01: PROCEEDINGS OF THE SIXTH ACM SYMPOSIUM ON SOLID MODELING AND APPLICATIONS, p. 249–266, New York, NY, USA, 2001. ACM. 7
- [Baxter, 1992] BAXTER, B. J. C.. The Interpolation Theory of Radial Basis Functions. PhD thesis, Trinity College, 1992. 3.3
- [Bern e Plassmann, 2000] BERN, M.; PLASSMANN, P.. Mesh generation. In: HANDBOOK OF COMPUTATIONAL GEOMETRY. ELSEVIER SCIENCE, p. 291-332, 2000. (document), 2, 2.1
- [Berg et al., 2008] DE BERG, M.; CHEONG, O.; VAN KREVELD. M. ; OVERMARS, M.. Computational Geometry: Algorithms and Applications. Springer-Verlang Berlin Heidelberg, 3 edition, 2008. 2
- [Boer, Schoot e Bijl, 2006] DE BOER, A.; VAN DER SCHOOT, M. S. ; BIJL, H.. New method for mesh moving based on radial basis function interpolation. In: EUROPEAN CONFERENCE ON COMPUTATIONAL FLUID DYNAMICS, 2006. (document), 3.3, 3.3, 3.7
- [Boyer e Moore, 1977] BOYER, R. S.; MOORE, J. S.. A fast string searching algorithm. Commun. ACM, 20(10):762-772, 1977. 4
- [CGAL, 2009] Computational geometry algorithms library, 2009. Disponível em  $http://www.cgal.org.$
- [Cormen et al., 2002] CORMEN, T. H.; LEISERSON, C. E.; RIVEST, R. L. ; STEIN, C.. Introduction to Algorithms. McGraw-Hill, 2 edition, 2001. 4, 4.1
- [Devroye, 1986] DEVROYE, L.. Non-Uniform Random Variate Generation. Springer-Verlag, 1986.
- [Esperança, Oliveira e Cavalcanti, 2008] ESPERANÇA, C.; DE OLIVEIRA, A. A. F. ; CAVALCANTI, P. R.. Improved atomic meshes. Communications in Numerical Methods in Engineering, 24, 2008. (document), 2.2, 2.3.1, 2.3.2, 6.1
- [Fernandes e Gattass, 2009] FERNANDES, R.; GATTASS, M.. Nondeterministic atomic meshes. In: PROCEEDINGS OF THE 11TH INTERNATIONAL CONGRESS OF THE BRAZILIAN SOCIETY OF GEOPHYSICS, 2009. 2.3
- [Figueiredo, 2007] FIGUEIREDO, A.. Mapeamento autom´atico de horizontes e falhas em dados sísmicos 3d baseado no algoritmo de gás neural evolutivo. Master's thesis, Pontifícia Universidade Católica do Rio de Janeiro, 2007. 3.2
- [Fomel, 2007] FOMEL, S.. Local seismic attributes. GEOPHYSICS, 72�3):A29–A33, 2007. 5
- [Fomel e Jin, 2009] FOMEL, S.; JIN, L.. Time-lapse image registration using the local similarity attribute. GEOPHYSICS,  $74(2)$ :A7-A11, 2009.
- [Fritzke, 1995] FRITZKE, B.. A growing neural gas network learns topologies. In: ADVANCES IN NEURAL INFORMATION PROCESSING SYSTEMS 7, 1995. 3.2
- [Gain e Bechmann, 2008] GAIN, J.; BECHMANN, D.. A survey of spatial deformation from a user-centered perspective. ACM Trans. Graph., 27(4):1–21, 2008. (document), 3.2, 3.3, 3.4, 3.5
- [Gattass, Celes Filho e Fonseca, 1991] GATTASS, M.; CELES FILHO, W. ; FONSECA, G. L.. Computação gráfica aplicada ao método dos elementos finitos. Apostila de Minicurso, 1991. 2
- [Goldberg, 1989] GOLDBERG, D. E.. Genetic Algorithms in Search, Optimization, and Machine Learning. Addison-Wesley, 1989. 2.3.2
- [Gomes e Velho, 2002] GOMES, J.; VELHO, L.. Computação Gráfica: Imagem. IMPA, Rio de Janeiro, 2 edition, 2002. 3.1, 3.1
- [Gonzales e Woods, 2000] GONZALES, R. C.; WOODS, R. E.. Processamento de imagens digitais. Edgard Blücher, São Paulo, 2000. 2.1, 2.3.2
- [Hale, 2001] HALE, D.. Atomic images a method for meshing digital images. In: PROCEEDINGS OF THE 10TH INTERNATIONAL MESHING ROUNDTABLE, p. 185-196, 2001. (document), 2.3
- [Hale, 2002] HALE, D.. Atomic meshes: from seismic images to reservoir simulation. In: 8TH EUROPEAN CONFERENCE ON THE MATHEMATICS OF OIL RECOVERY, 2002.
- [Kleinberg e Tardos, 2005] KLEINBERG, J.; TARDOS, E.. Algorithm Design. Addison-Wesley Longman Publishing Co., Inc., Boston, MA, USA, 2005. 4.1
- [Klingner e Shewchuk, 2006] KLINGNER, B. M.; SHEWCHUK, J. R.. Agressive tetrahedral mesh improvement. In: PROCEEDINGS OF THE 16TH INTERNATIONAL MESHING ROUNDTABLE, p. 3–23, Oct 2007. 7
- [Knupp, 2003] KNUPP, P. M.. Algebraic mesh quality metrics for unstructured initial meshes. Finite Elem. Anal. Des., 39(3):217–241, 2003.
- [Latecki et al., 2007] LATECKI, L. J.; MEGALOOIKONOMOU, V.; WANG, Q. ; YU, D.. An elastic partial shape matching technique. Pattern Recogn., 40(11):3069–3080, 2007. (document), 4.1, 4.3
- [Machado, 2007] DE CARVALHO MACHADO, M.. Determinação de Malhas de Falhas em Dados Sísmicos por Aprendizado Competitivo. PhD thesis, Pontifícia Universidade Católica do Rio de Janeiro, 2007. 3.2
- [Mello e Cavalcanti, 2000] MELLO, U. T.; CAVALCANTI, P. R.. A point creation strategy for mesh generation using crystal lattices as templates. In: 9TH INTERNATIONAL MESHING ROUNDTABLE, p. 253– 261, 2000. 2.1
- [Mitchell e Netravali, 1988] MITCHELL, D. P.; NETRAVALI, A. N.. Reconstruction filters in computer-graphics. In: SIGGRAPH '88: PROCEEDINGS OF THE 15TH ANNUAL CONFERENCE ON COMPUTER GRAPHICS AND INTERACTIVE TECHNIQUES, p. 221–228, New York, NY, USA, 1988. ACM. 2
- [Perlin, 1985] PERLIN, K.. An image synthesizer. In: SIGGRAPH '85: PROCEEDINGS OF THE 12TH ANNUAL CONFERENCE ON COMPUTER GRAPHICS AND INTERACTIVE TECHNIQUES, volumen 19, p. 287–296, New York, NY, USA, July 1985. ACM Press. (document), 4.2
- [Pulli, 1999] PULLI, K.. Multiview registration for large data sets. International Conference on 3D Digital Imaging and Modeling, 0:0160, 1999. 5
- [Ruprecht, Nagel e Müller, 1995] RUPRECHT, D.; NAGEL, R. ; MÜLLER, H.. Spatial free-form deformation with scattered data interpolation methods. Computers and Graphics, 19(1):63-71, 1995. (document), 3.2, 3.6
- [Sancevero, Remacre e Portugal, 2006] SANCEVERO, S. S.; REMACRE, A. Z. ; PORTUGAL, R. D. S.. Revista Brasileira de Geofísica, 24(4):495-512, 2006. �document), A, A.3, A.4
- [Stimpson et al., 2007] STIMPSON, C.; ERNST, C.; KNUPP, P.; PEBAY, P. ; THOMPSON, D.. The verdict geometric quality library (sandia report sand2007-175). Technical report, 2007. 6.2
- [Stroustrup, 2000] STROUSTRUP, B.. A linguagem de programação C++. Bookman, Porto Alegre, 3 edition, 2000. 6

## A Geração de traço sísmico sintético

Ao longo do caminho dos poços, vários dados de sensores são coletados para se estudar as forma¸c˜oes geol´ogicas em subsolo. Tais dados s˜ao conhecidos como perfis. Existem vários perfis disponíveis, cada qual medindo uma grandeza distinta.

Para a geração de traço sísmico sintético, são usados os perfis de densidade e de velocidade compressional. Densidade e velocidade são usados em geofísica no processo de inversão para impedância acústica (Sancevero, Remacre e Portugal, 2006). Para se gerar um traço sísmico sintético é necessário realizar uma convolução do chamado *contraste de impedância* com a ondaleta ou ondaleta mãe, que é uma representação do pulso sísmico emitido para a aquisição da sísmica. O contraste de impedância pode ser encontrado usando-se a fórmula:

$$
C_i = \frac{\rho_{i+1}v_{i+1} - \rho_i v_i}{\rho_{i+1}v_{i+1} + \rho_i v_i},\tag{A-1}
$$

onde  $\rho_i$  e  $v_i$  são as amostras do perfil de densidade e do perfil de velocidade, no índice  $i$ , respectivamente. O índice das amostras dos perfis é crescente com a profundidade medida de um poço, ou seja, cresce com o comprimento da perfuração.

Os contrastes de impedância gerados podem ser filtrados de forma a manter somente os valores adequados para a realização da convolução geradora do traço sintético.

As figuras a seguir, adaptadas de Sancevero, Remacre e Portugal (2006), ilustram o fluxo de trabalho para a geração dos traços sintéticos em tempo (e n˜ao em profundidade). A Figura A.1 ´e um modelo sint´etico com diferentes valores de densidade de rochas e de velocidades de propagação do som. A Figura A.2 mostra o efeito da aplicação da fórmula do contraste de impedâncias sobre a Figura A.1. A partir de uma ondaleta dada (vide Figura A.3), é possível, então, via convolução, gerar os traços sísmicos sintéticos, como mostra a Figura A.4.

Assim, dado que se tenha os perfis mencionados e uma boa estimativa da ondaleta mãe, é possível gerar um traço sísmico sintético para um poço ao longo de seu caminho de perfuração.

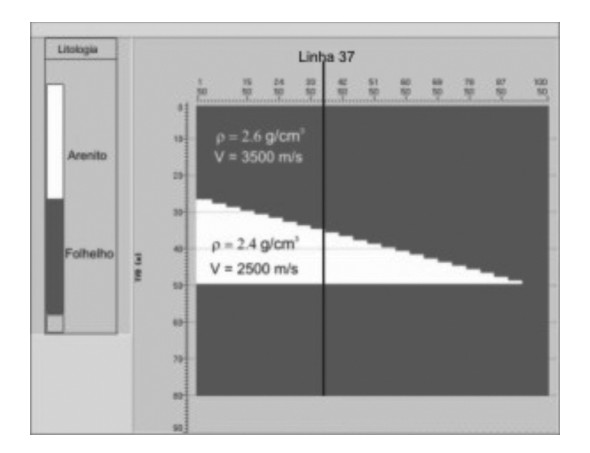

Figura A.1: Modelo litológico em cunha com valores de densidade de rocha  $(\rho)$  e velocidade compressional. Adaptada de Sancevero, Remacre e Portugal (2006).

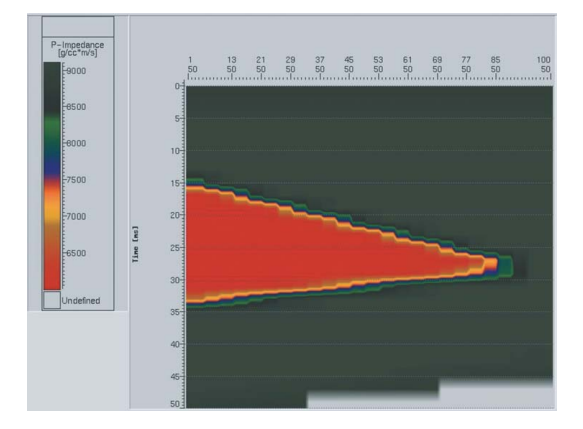

Figura A.2: Modelo de impedância acústica em tempo a partir do dado da Figura A.1. Adaptada de Sancevero, Remacre e Portugal (2006).

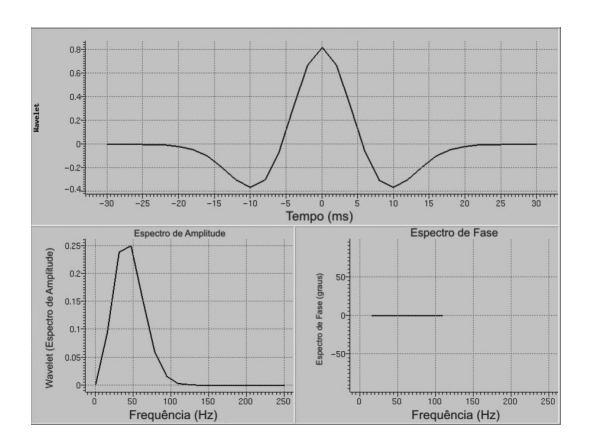

Figura A.3: Wavelet e seus espectros de fase e amplitude. Adaptada de (Sancevero, Remacre e Portugal, 2006).

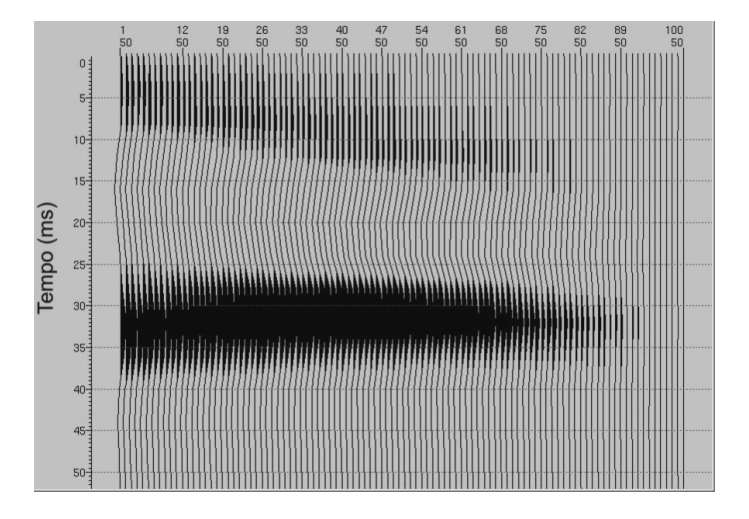

Figura A.4: Seção sísmica sintética (traços verticais) extraída a partir da convolução da ondaleta com o modelo de impedância. Adaptada de (Sancevero, Remacre e Portugal, 2006).

### B

## Geração de números aleatórios para probabilidades discretas n˜ao uniformes

#### B.1 Método de inversão

Um dos métodos para a geração de variáveis aleatórias é o método de inversão, que se baseia na seguinte propriedade:

**Teorema B.1.1** Seja F uma função de distribuição acumulada em  $\mathbb{R}$  com inversa  $F^{-1}$  definida por:

$$
F^{-1}(u) = \lfloor \{ x : F(u) = x \} \rfloor, 0 < u < 1
$$

Se u é uma variável uniforme em [0,1], então  $F^{-1}(u)$  tem função de distribuição F. Além disso, se X tem função de distribuição F, então  $F(X)$  é uniformemente distribuida em  $[0,1]$ .

**Prova:** Para todo  $x \in \mathbb{R}$ :

$$
P(F^{-1}(u) \le x) = P(\lfloor \{y : F(y) = U\} \rfloor \le x) = P(U \le F(x)) = F(x)
$$

e para todo  $0 < u < 1$ 

$$
P(F(X) \le u) = P(X \le F^{-1}(u)) = F(F^{-1}(u)) = u. \ \Box
$$

O Teorema B.1.1 pode ser usado para gerar variáveis aleatórias com uma função de distribuição contínua  $F$  arbitrária, dado que sua inversa é explicitamente conhecida. Observa-se que, desta forma, quanto mais rápida puder ser calculada a inversa, mais rápido se pode calcular a variável aleatória  $X$  a partir de uma variável aleatória uniforme em [0, 1]. Assim, o método de invers˜ao pode ser resumido pela seguinte algoritmo:

Apêndice B. Geração de números aleatórios para probabilidades discretas não uniformes 70

#### Método de inversão

Gerar uma variável aleatória  $U$  uniforme em  $[0,1]$ Retornar X como sendo  $F^{-1}(U)$ 

#### B.2 Método das tabelas-guias

O método das tabelas-guias é um dos diversos métodos discretos de inversão. Assumindo-se a existência de um vetor de probabilidades  $p_0, p_1, \ldots, p_k$ , as probabilidades acumuladas s˜ao definidas como:

$$
q_i = \sum_{j=0}^i p_j, 0 \le j \le k.
$$

Este método acelera a busca através do armazenamento em cada um dos  $k + 1$  intervalos do valor de tabela guia  $g_i$  dado por:

$$
g_i = \max_{q_j < \frac{i}{k+1}} j.
$$

Desta forma, o algoritmo de inversão por tabelas guias pode ser dado por:

Método das tabelas guias Gerar uma variável aleatória  $U$  uniforme em  $[0,1]$  $X \leftarrow \lfloor (k+1)U + 1 \rfloor$  // truncamento  $X \leftarrow g_X + 1$  // look-up na tabela guia Enquanto  $q_{X-1} > U$ :  $X \leftarrow X - 1$ Retorne X

E a configuração das tabelas-guias é conseguida a partir da execução do seguinte algoritmo:

Apêndice B. Geração de números aleatórios para probabilidades discretas não uniformes 71

# Configuração das tabelas guias

Para  $i = 1$  até  $k + 1$ :  $g_i \leftarrow 0$  $s \leftarrow 0$ Para  $i = 0$  até  $k$ :  $s \leftarrow s + p_i$  $j \leftarrow \lfloor s(k+1) + 1 \rfloor$  $g_j \leftarrow i$ Para  $i = 2$  até  $k + 1$ :  $g_i \leftarrow \max(g_{i-1}, g_i)$